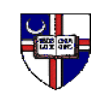

**THE CATHOLIC UNIVERSITY OF AMERICA**

*Strategic Sourcing and Business Services Washington, DC 20064 Tel 202-319-5044 Fax 202-319-5047*

## **Procurement Card Application**

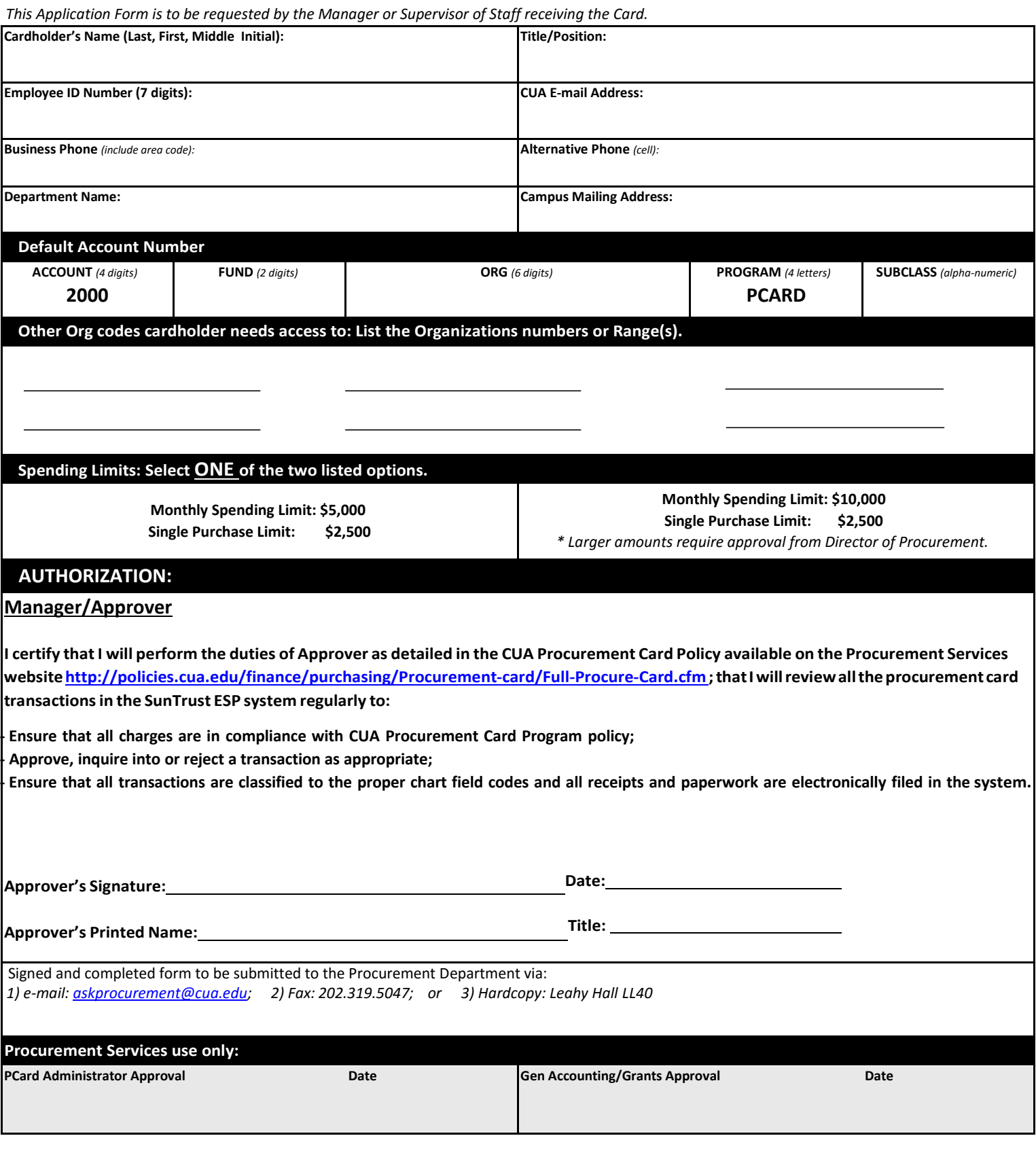